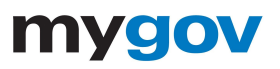

## **Collaborator Notification Options**

MyGov version 5.0 includes an easy to use customer engagement module called ["Collaborator](https://www.mygov.us/software/collaborator-portal) Portal", which allows your customers, citizens, business owners, and contractors to interact with you from their secure portal. When your MyGov implementation is about to Go-Live, you should notify your customers using the suggestions below.

## **Option 1 - Email**

- ❖ You may notify your customers by emailing them from your city service email address. Below is a sample email draft you may consider using:
	- *○ Hello,*

*The City of \_\_\_ is now using MyGov to manage contractor registrations, permits, license applications and abatement jobs.*

*MyGov has a "Collaborator Interface", which allows collaborators to apply for and participate in projects with the City online.*

*For important details on how to use the Collaborator Interface. please review the [Collaborator](https://app.hubspot.com/documents/2349570/view/23862201?accessId=de012f) Interface Fact Sheet. Follow [this](https://web.mygov.us/oac/collaborators/registration) link to create your new collaborator account today. Thank you,*

*City of \_\_\_*

## **Option 2 - Website**

- ❖ You may notify your customers by creating an announcement on your City website. Below is a sample website announcement that you may consider using:
	- *○ We are now using MyGov to manage contractor registrations, permits, license applications and abatement jobs. Now, you can apply for and participate in projects with the City online. For details on how to use the Collaborator Interface, click [here](https://app.hubspot.com/documents/2349570/view/23862201?accessId=de012f). Follow [this](https://web.mygov.us/oac/collaborators/registration) link to create your collaborator account today.*

## **Option 3 - Social Media**

- ❖ You may notify your customers by sharing a post on your City's social media pages. Below is a sample social media post you may consider using:
	- *○ Here at the City of \_\_\_ we are making it easier for citizens and contractors to connect with us. We are now using MyGov to manage contractor registrations, permits, license applications and abatement jobs. You can now create a collaborator account where you can apply for and participate in projects with the City all online. Follow these links to learn more about how to use the [Collaborator](https://app.hubspot.com/documents/2349570/view/23862201?accessId=de012f) Interface and create your [account](https://web.mygov.us/oac/collaborators/registration) today.*

Have questions or need additional information? Please contact [training@mygov.us](mailto:training@mygov.us).